## **How to obtain the list of States of the countries via API?**

URL: http://www.nomedoseusite.com.br/api\_customers.php?country\_id=COUNTRY\_I D&action=customers\_state

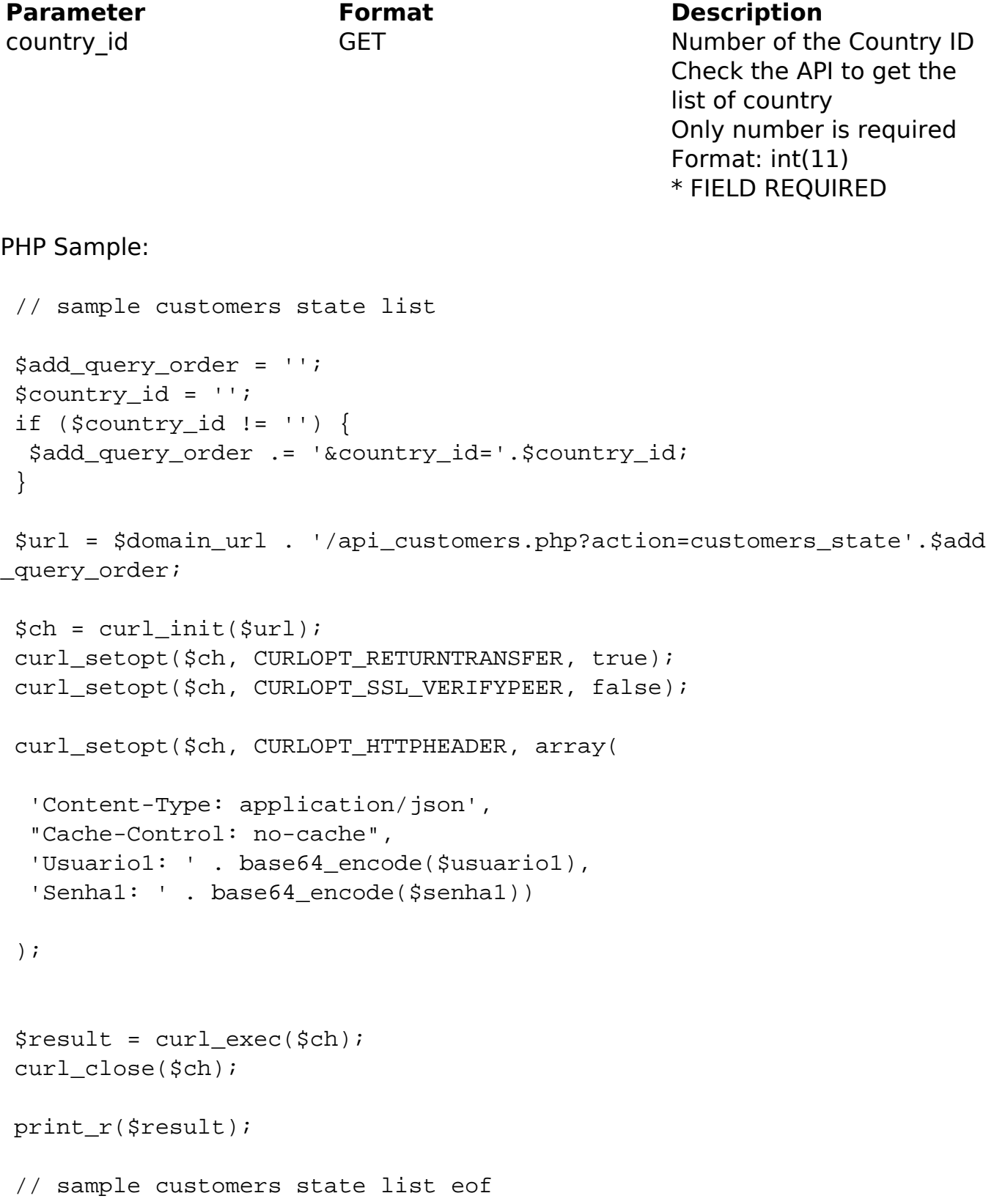

[URL: https://faq.mformula.net/content/0/1073/en-us/how-to-obtain-the-list-of-states-of-the-countries-via-api.html](https://faq.mformula.net/content/0/1073/en-us/how-to-obtain-the-list-of-states-of-the-countries-via-api.html)

## Return:

id text

Unique solution ID: #2080 Author: MFORMULA Last update: 2018-08-30 13:17